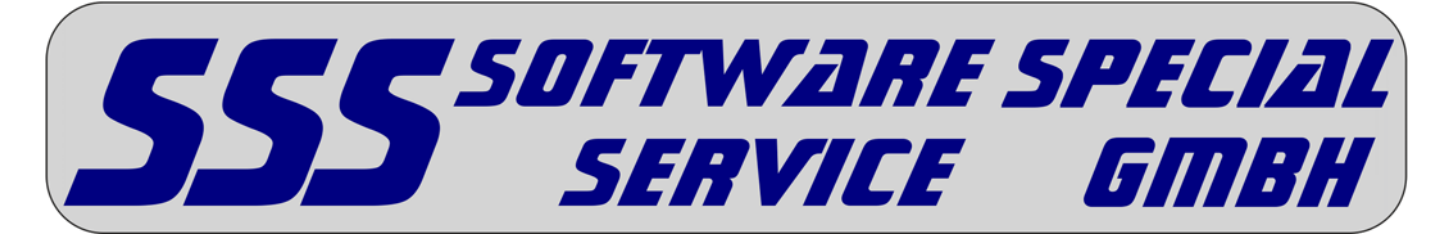

# *SSS-Systemvoraussetzungen*

# **1. Betriebssystem und Office-Paket**

- Windows 10, 8, 7 und Vista (Auch lauffähig unter den jeweiligen 64 Bit-Versionen.)
- Microsoft Internet Explorer 8.0 oder höher, für die Nutzung des SSS-Online-Updates.
- Für die Verbindung mit Microsoft-Office sind folgende Versionen zulässig: 2007, 2010 und 2013.

# **2. Arbeitsspeicher**

- *3GB (Empfehlung SSS: 8GB bei einem 64Bit Betriebssystem)*

## **3. Prozessor**

- Alle handelsüblichen Prozessoren ab mindestens 3,0 GHz.

## **4. Massenspeicher**

- handelsübliche Festplatten
- abhängig vom SSS-Programmpaket-Umfang und von den erforderlichen Grunddaten (Minimum 2 GB)
	- Laufwerk C: muss vorhanden sein (im Netzwerk: für jede Arbeitsstation ein separates Laufwerk C:)

## **5. Grafikkarte**

mindestens 1024 \* 768 Pixel (bei kleinen Schriftarten) (*Empfehlung SSS* 1280 \* 1024 Pixel)

## **6. CD-ROM Laufwerk**

- mindestens 8x *(Empfehlung SSS: 24x/32x oder DVD)*

# **7. Drucker**

- die vom jeweiligen Betriebssystem unterstützten Drucker

# **8. Schnittstellen**

USB-Schnittstelle zum Betrieb des Dongles

# **9. Netzwerk (Client-Server-Modell)**

Für die Netzwerk-Version gilt:

Als gemeinsames Programmlaufwerk muss für alle Arbeitsstationen unter dem gleichen Laufwerksbuchstaben ein Laufwerk auf dem Fileserver verfügbar sein. Unterstützung von langen Dateinamen erforderlich, von dem Einsatz eines NAS (Network Attached Storage) raten wir als Fileserver ab.

*Empfehlung SSS:* 

#### **Windows Server 2012**

**Während der Installation der SSS-Programme müssen Sie über Administratorrechte verfügen, unter Windows 10, 8, 7 und Vista muss zusätzlich die Benutzerkontensteuerung deaktiviert werden (Installationsanweisungen beachten). Des Weiteren benötigen Sie Lese- und Schreibrechte auf alle von der SSS verwendeten Laufwerke. Nach Abschluss der Installation müssen die SSS-Programme vollen Zugriff auf den Ordner SSS (auf allen von SSS verwendeten Laufwerken) haben.** 

56593 HORHAUSEN • AMSELWEG 40 • TELEFON 02687 48799900 • FAX 02687 48799901 HANDELSREGISTER B: AG MONTABAUR 12891 - GESCHÄFTSFÜHRER GÜNTER DARR BANK SPARKASSE NEUWIED - BIC MALADE51NWD - IBAN DE33 5745 0120 0013 0300 02 Webseite WWW.5552000.0E • E-Mail Info@5552000.0E